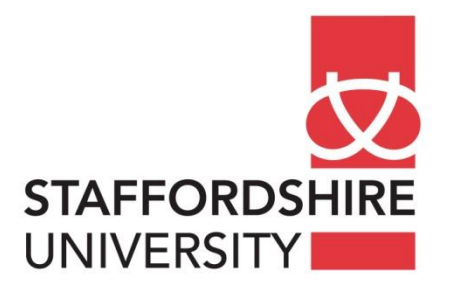

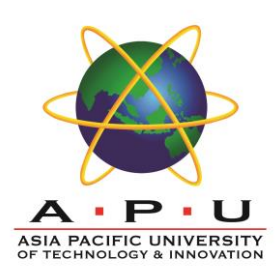

#### **INDIVIDUAL ASSIGNMENT**

#### **FOR**

**Object Oriented Methods with UML (**CX006-3-3-OMU**)**

**Group 1 - Banking System**

**By**

**Adrien Poupa**

**TP040869**

**INTAKE:** UCFEFREI1603

**DUE DATE:** 25<sup>th</sup> May 2016

**ONLINE REPOSITORY:** <https://github.com/AdrienPoupa/banking-system>

**NAME OF LECTURER:** MRS BAZILA BANU

# **Table of contents**

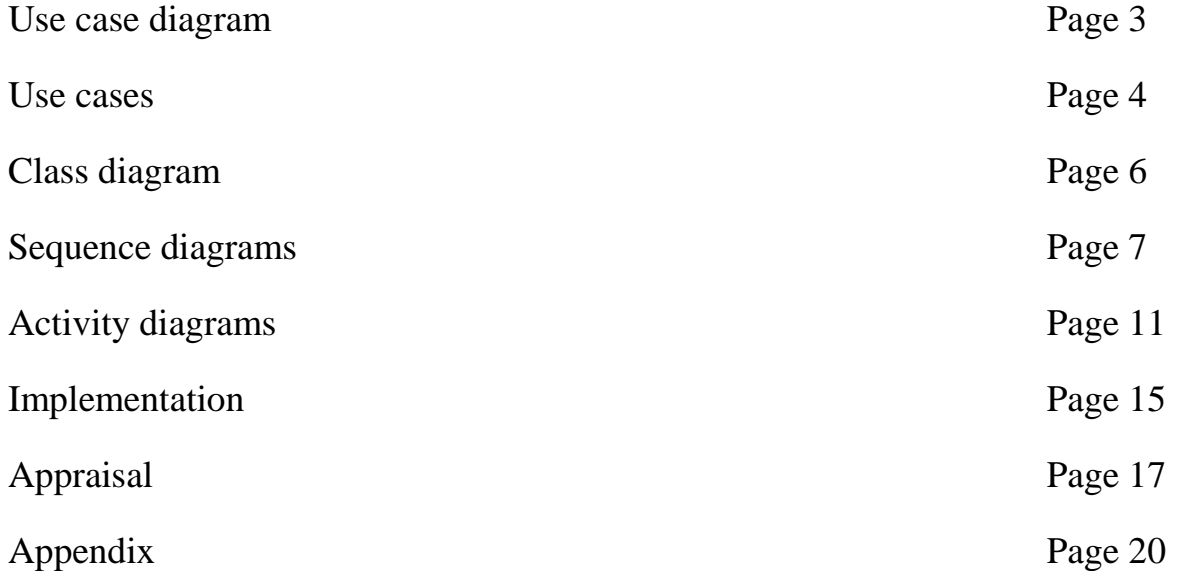

# **Banking system** Create a user account Login Logout Change a password Administrator Consultation of the expense history ^<br>′ «extend»  $C$ lient Consult a bank account **Request a BIC or SWIFT** Order a checkbook **Bank advisor** Order a credit card Close a bank account Creation of a bank account Validate a loan Make a loan application Contact a bank adivsor Transfer

# **Use case diagram**

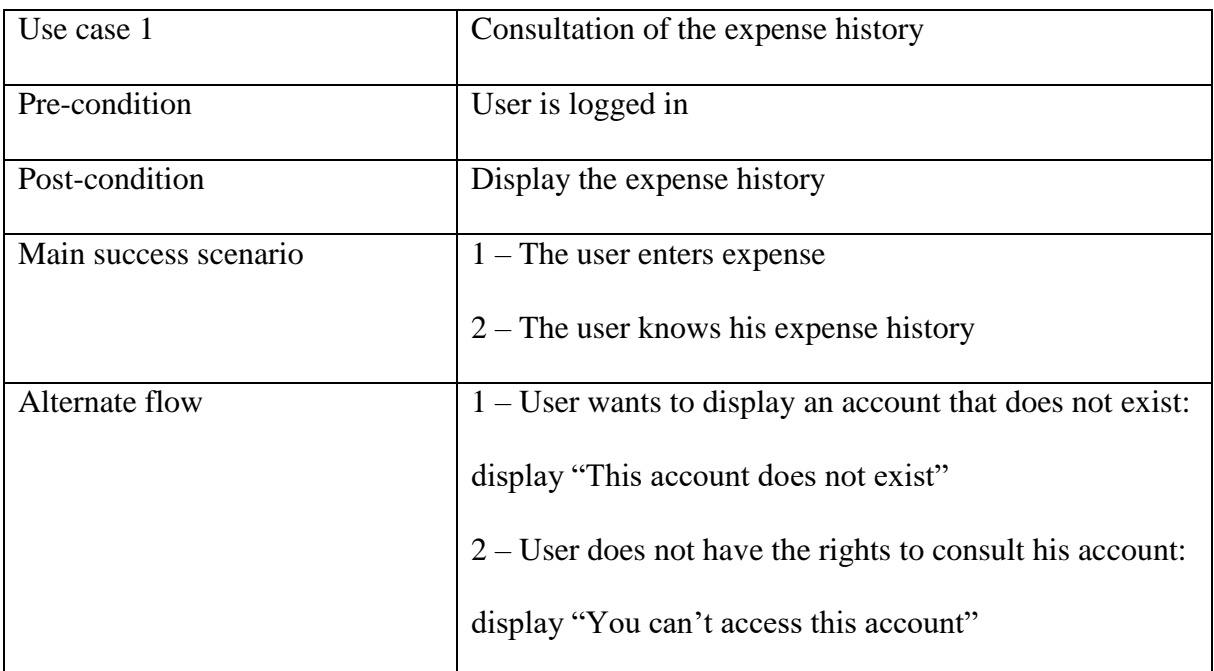

# **Use cases**

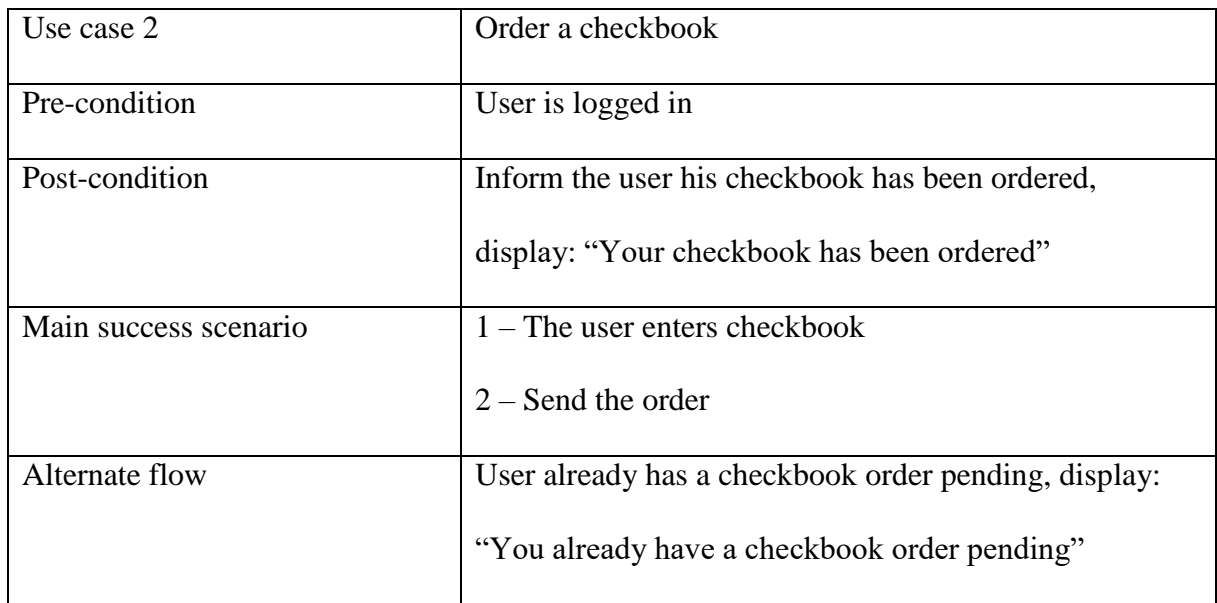

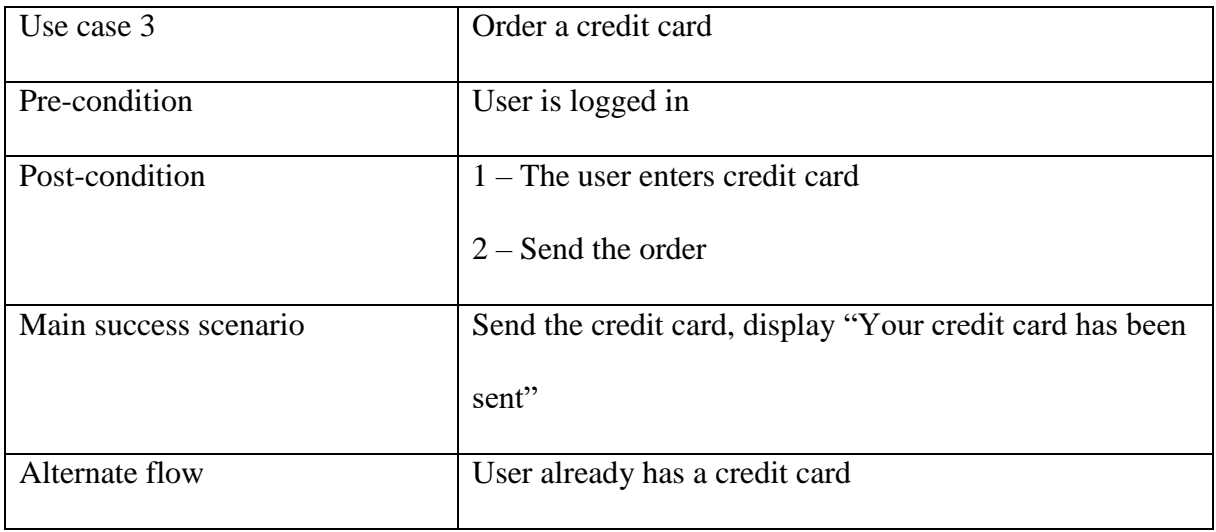

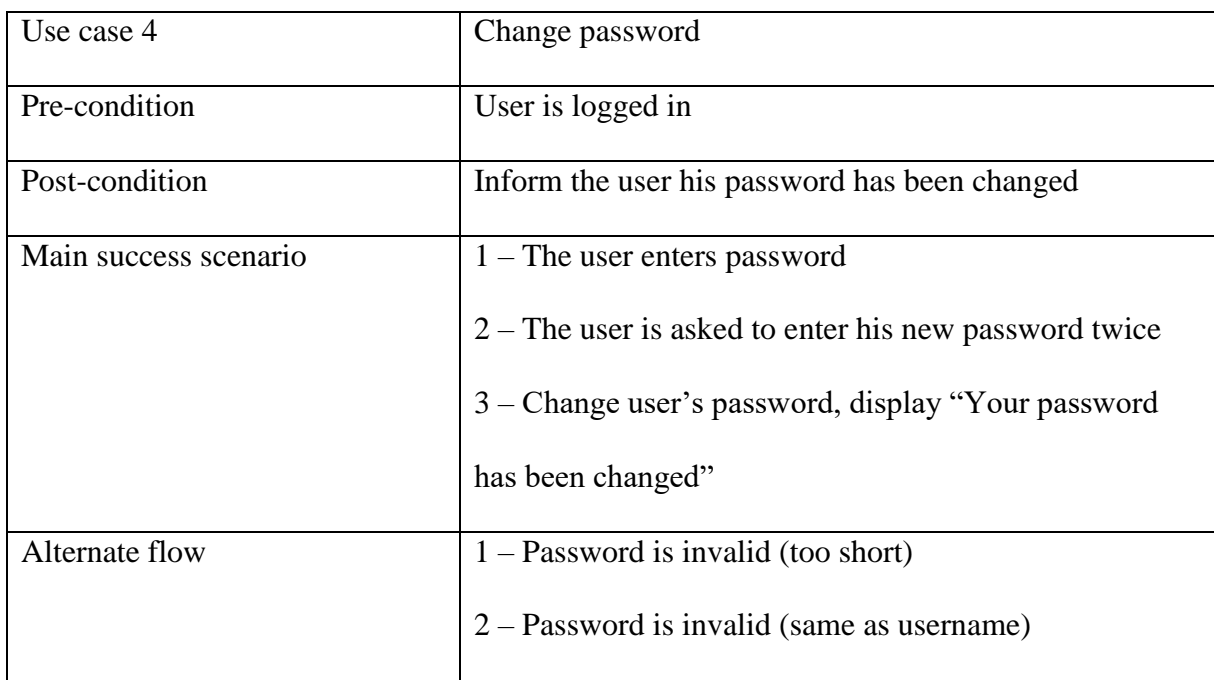

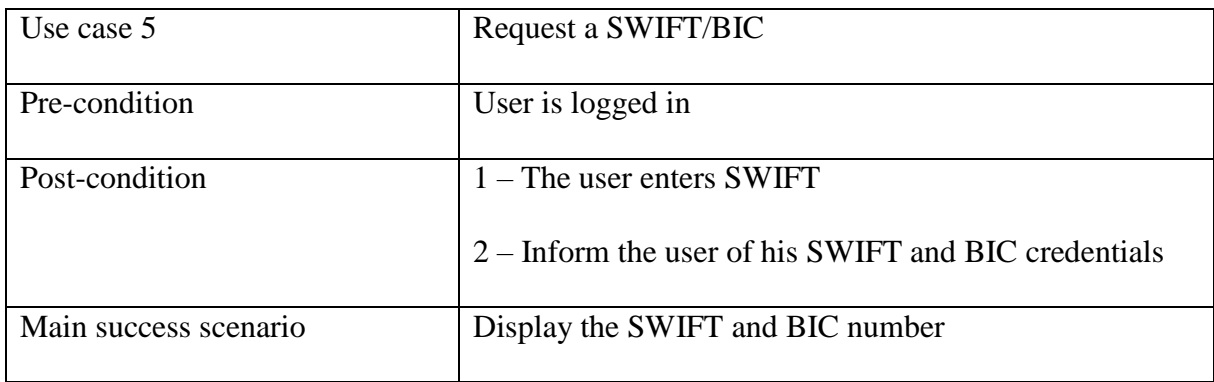

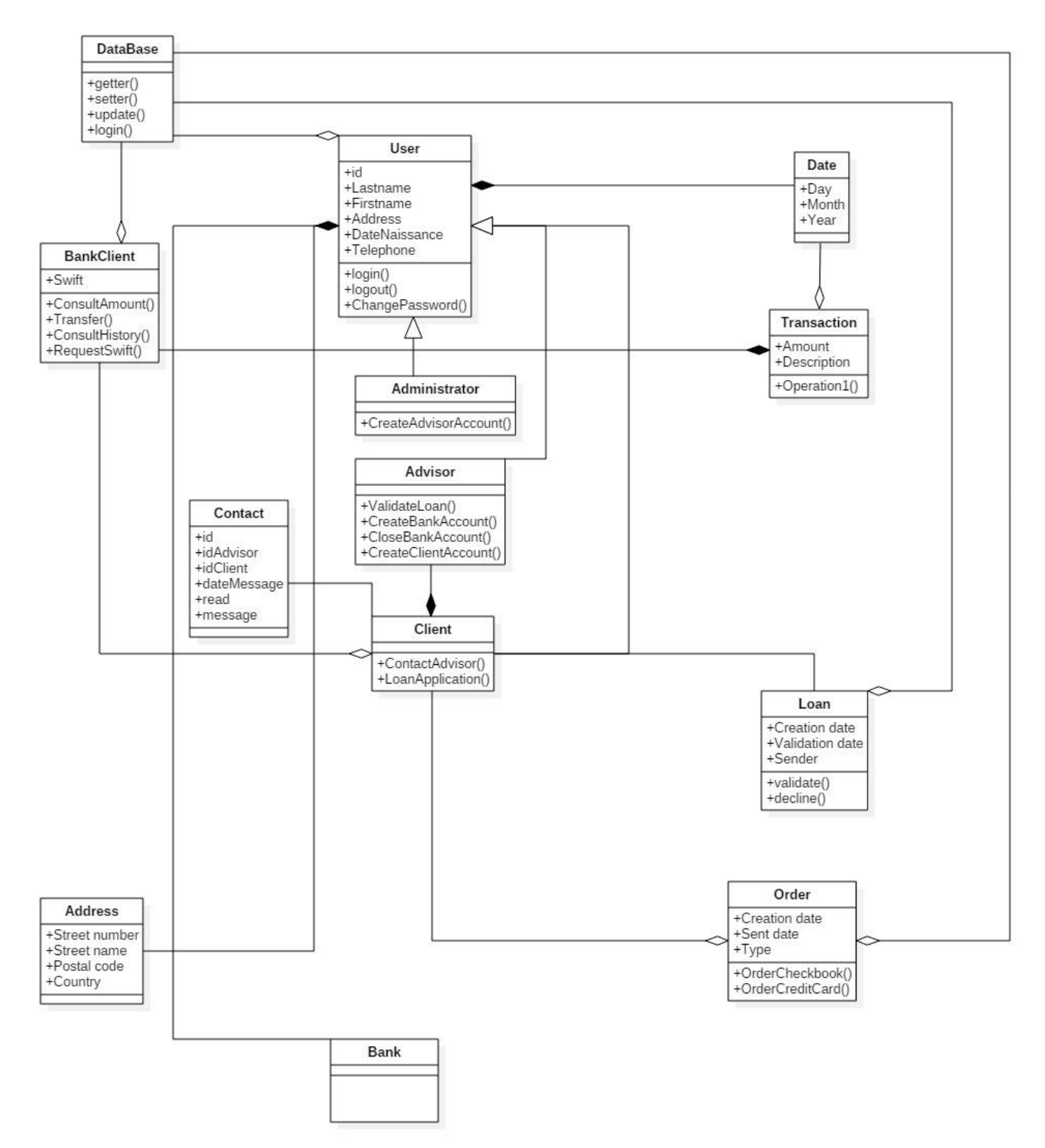

# **Class diagram**

# **Sequence diagrams**

#### Consultation of the expense history

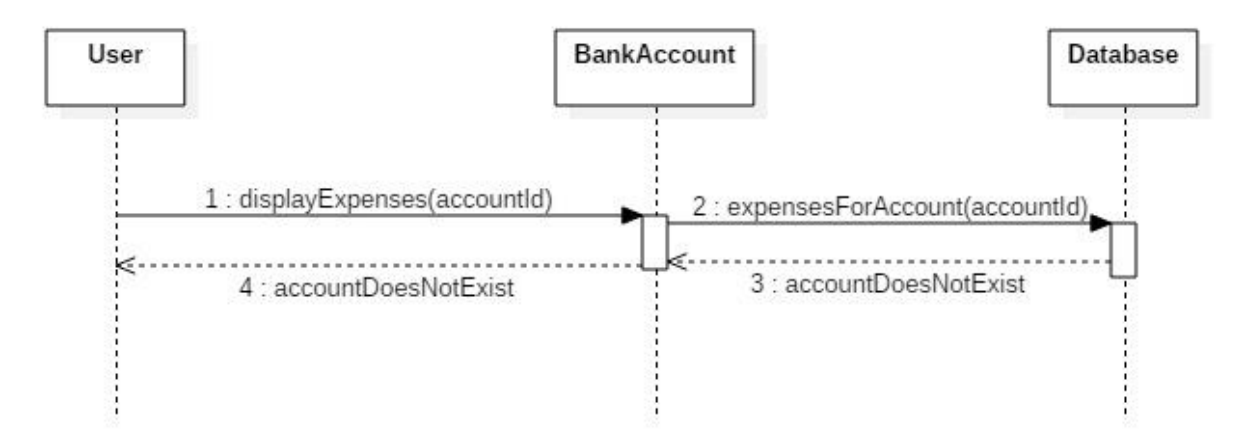

#### Alternate flow 1

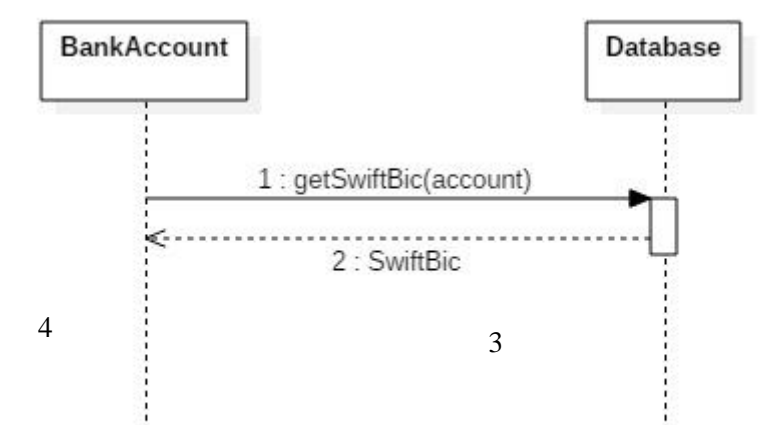

### Order a credit card

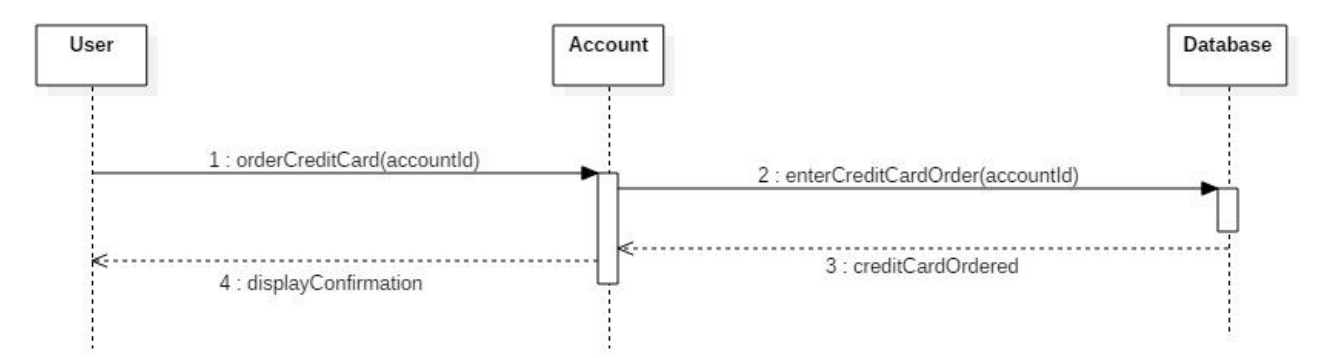

#### Order a checkbook

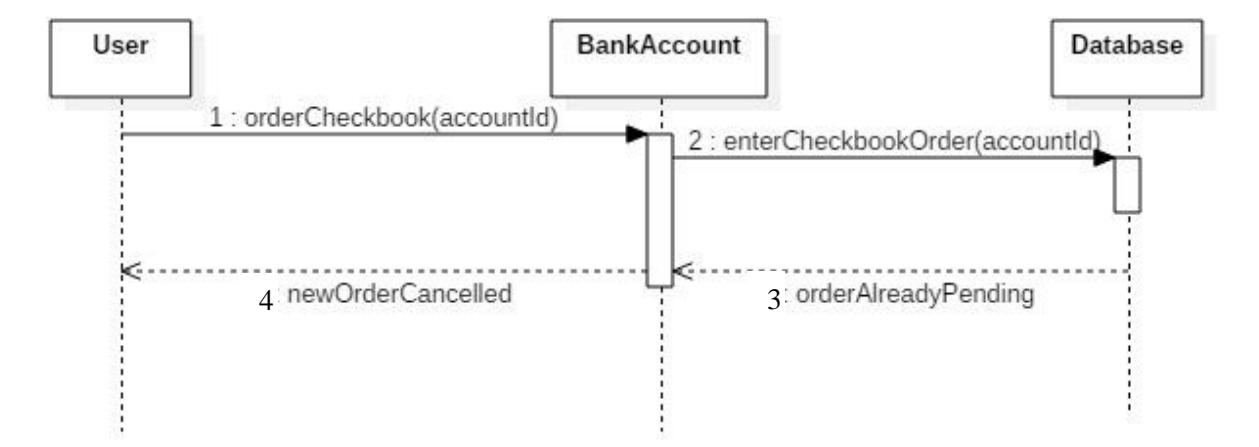

### Change password

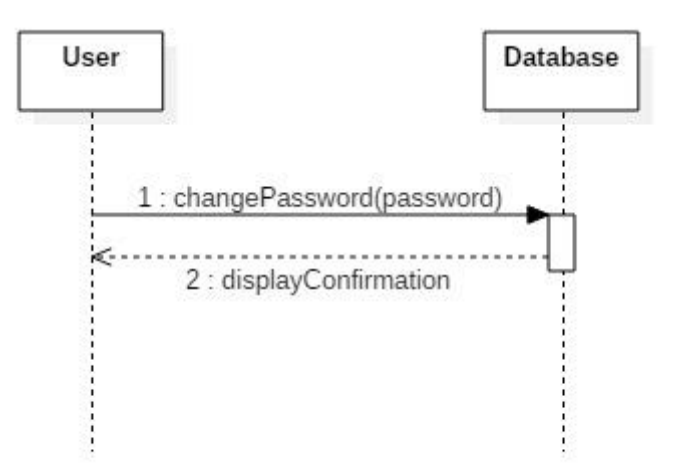

#### Alternate flow 1

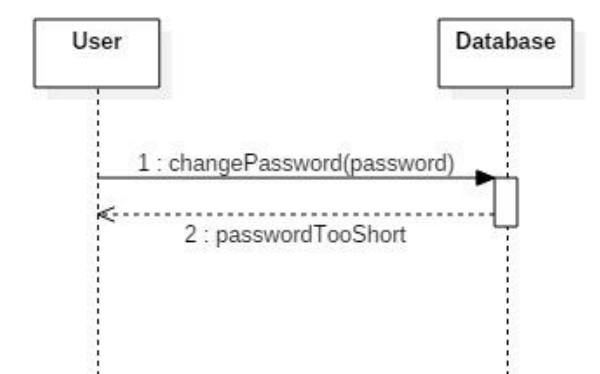

Alternate flow 2

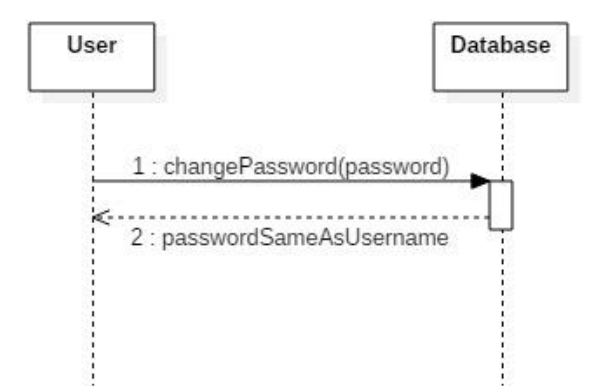

# Request a SWIFT/BIC

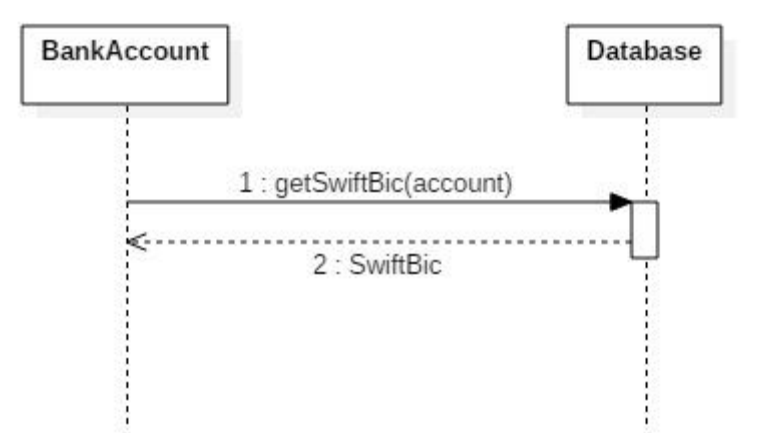

# **Activity diagrams**

# Consultation of the expense history

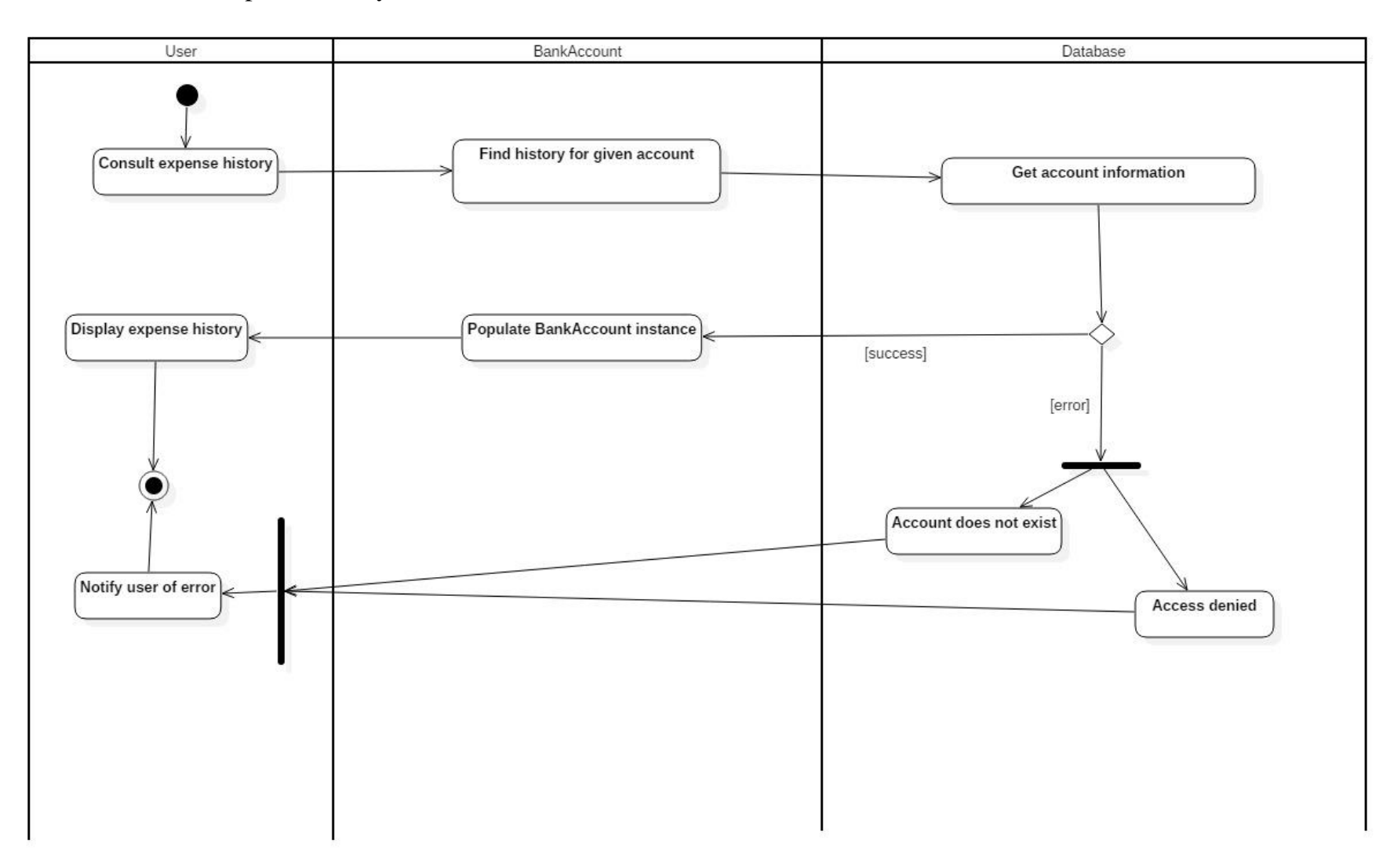

Adrien Poupa TP040869 Object Oriented Methods with UML

# Order a checkbook or a credit card

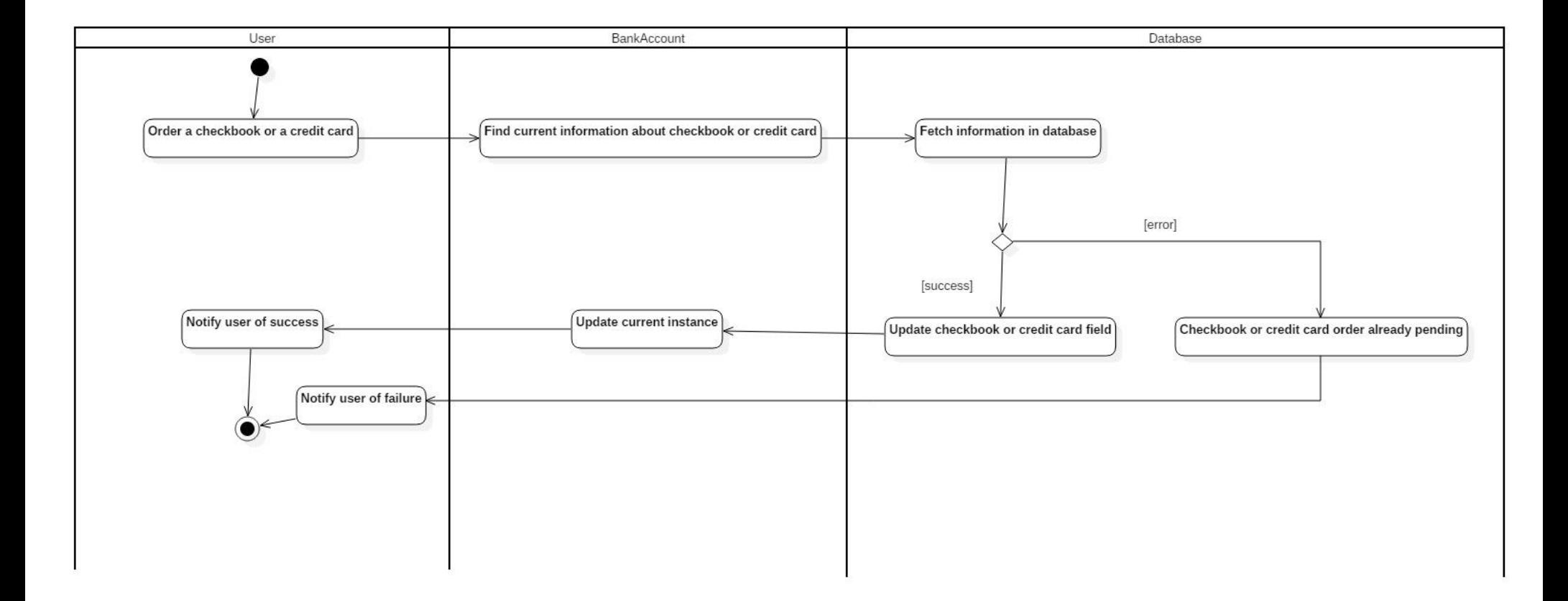

# Request SWIFT/BIC

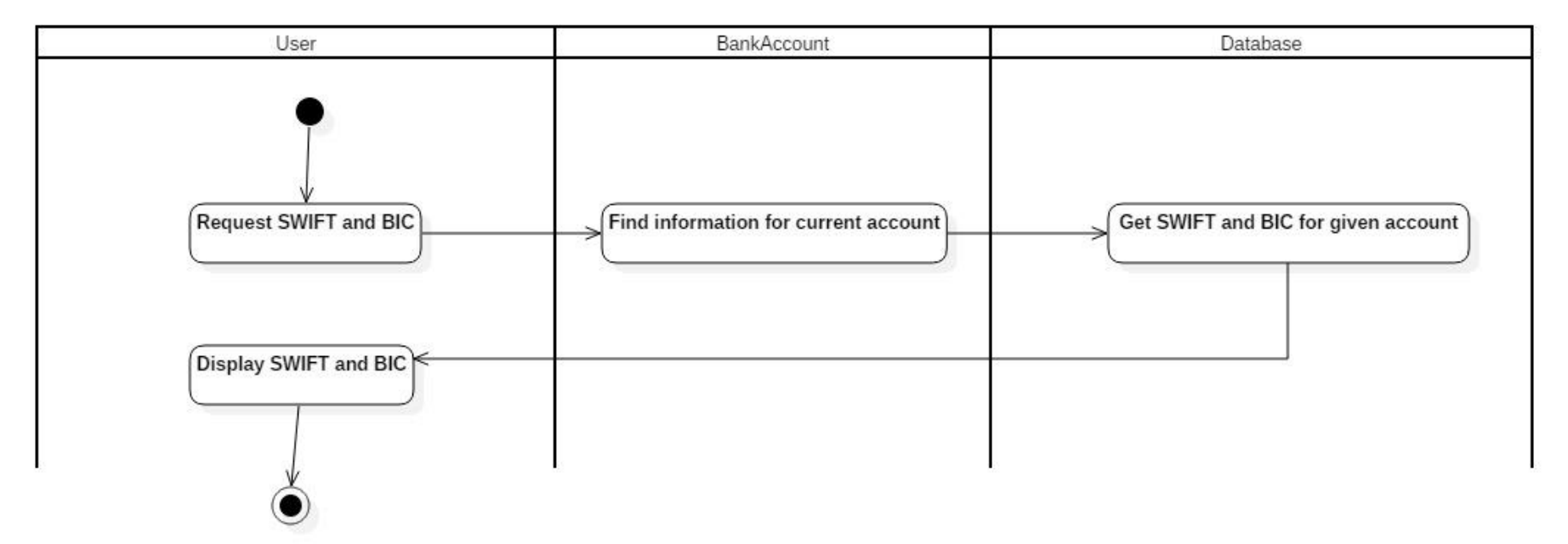

# Change password

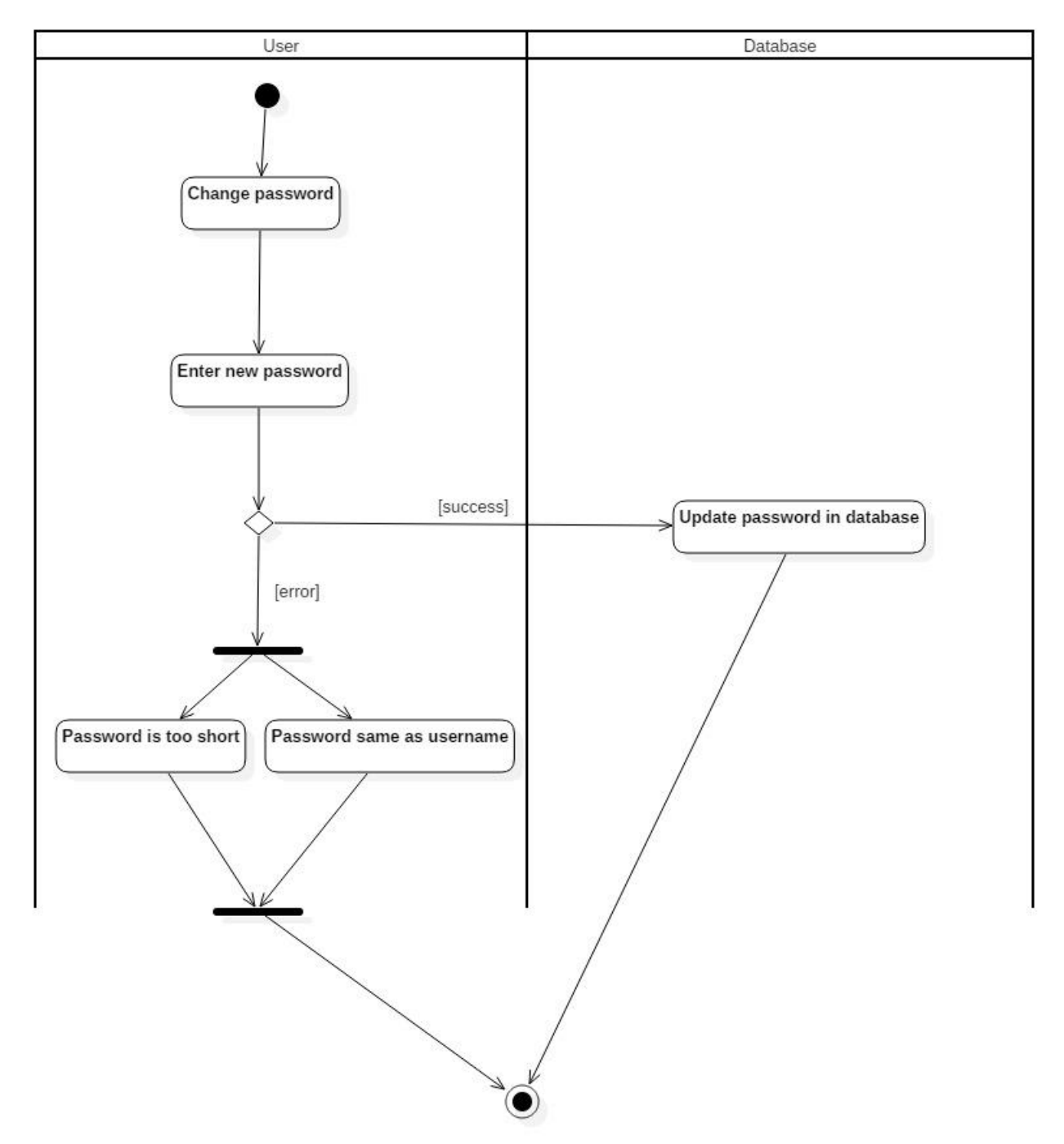

# **Implementation**

#### **Consultation of the expense history**

The user can consult his expenses from the main menu. He selects the correct option (number 5) and a query is run in order to get the IDs of the accounts he owns. For every account, using a loop, a new instance of each account is created and the appropriate function is called (see appendix).

This function, called ConsultHistory, consists of another query to the transactions table in order to get all the expenses (transactions IDs) for the given account. Once all the transactions IDs are entered into a set of ints, a new loop is run for each transaction, allowing it to be displayed properly for the user.

#### **Order a checkbook or a credit card**

To order a checkbook or a credit card, one has to select the proper option in the menu (numbers 6 and 7). Once it is done, the list if his accounts is displayed using the getBankAccounts function from the Client class.

As for the previous use case, it uses a query to select the accounts owned by the user from its ID and a loop to show each of them. Then, one can enter the ID of the bank account he or she wants to order a checkbook or a credit card to. If the ID is invalid (ie: he does not own the account or the account does not exist) an error message is displayed and he has to enter a proper ID. This is done comparing the ID he entered to the IDs fetched from the database and stored in a set of ints. When the ID is correct, the function returns a reference to the account the user has chosen.

Then, a new Order object is instantiated. Using setters, the current user (client) and the bank account he has chosen are linked to it. Finally, the OrderCheckbook (or OrderCreditCard) function is called from this new object and does the following: it queries the database to make sure an order is not already pending for the given user; all the attributes for the order are correctly filled (date of the day, type of the order, etc) and a new notification to the advisor informing him of the order is entered.

Finally, the user is prompted a message telling him his order has been entered into the database.

### **Change password**

To change his password, the user has to be logged in. He has to select the "Change password" option in the menu and is prompted to enter its new password. Once the password is entered in the console, the setPassword function from the User class is called. If the password entered by the user is shorter than 8 characters, an error message is displayed. If the password entered by the user is similar to his name or surname, another error message is displayed as well.

If the password is valid, it is hashed using the SHA256 class. The resulting hash is then inserted into the database, and the user can login using his new password right away.

#### **Request a SWIFT/BIC**

This feature is accessible through the "Consult bank account" option in the main menu. When the user selects this option, a list of his bank accounts is displayed, including obviously the SWIFT and BIC information. In order to display them, the getBankAccounts function from the Client class is called, querying the database to get the account(s) of a specific user.

-- Account's list of Poupa Adrien --

ID | SWIFT | BIC ----|-------------------|--------------

6 frAQBc8Wsa1 xVPfvJcr

After a short display of the accounts is displayed, the user is offered to see the details of one account in particular by entering its ID. If the ID is invalid (ie: the given account does not exist) an error message is displayed and he has to enter a proper ID. This is done comparing the ID he entered to the IDs fetched from the database and stored in a set of ints. When the ID is correct, it displays further information about the account selected such as the amount of money available.

# **Appraisal**

#### **Database**

In order to store the information for multiple sessions, we have chosen to use a database, SQLite. It is simple and uses a flat file in order to store the data. I have decided to use the BaseModel class to query the database; it is a class that Timothée Barbot and I have written in December for a common C++ project at Efrei, hence it is not plagiarism if we use the same codebase. It is written on top of SQLiteCPP, a library used as a mapper for the official C library provided by SQLite. Same goes for the Date and Address class which were written at this moment.

This class allows to get an entity by its ID, to run a SELECT query using WHERE clauses or not, to save an entity using INSERT INTO queries and remove an element with DELETE. The arguments taken by these functions are the ID request, or more often the fields to SELECT or the WHERE conditions.

The select method returns a map<int, map<string, string>>. A set of result looks like:

map $< 0$ , map $<$ id, 1 $>$ map $<$ 1, map $<$ id, 2>>

The save function inserts or update a result depending on the ID of the instance: 0 in case of insertion, the actual ID if it needs to be updated. It takes a map<string, vector<string>> as argument, like multiple lines of {"id", {to\_string(\_id), "int"}}. The first element is the name of the field, the second its value and the last one its type, int or string. Since all results must be passed as a string, the integers have to be converted using to string.

To create an instance from an ID, a SELECT query is made with the function getById, which returns a map<string, string>. Then, in each class, the constructor taking only an ID can use the map to create the instance, while taking care of casting results if needed, since all of them are strings when they extracted from the database using stoi (string to integer) function.

```
map<string, string> data = BaseModel::getById(_dbTable, id);
```

```
is\text{Admin} = \text{sto}(\text{data}['is\text{admin}']);
```
Finally, the remove function is the simplest since it only needs the table and the ID to be deleted.

### **Hashing**

Having created websites before, I know how important it is to encrypt users' password into database and not to store them in plain text in the unlikely event of a hacking. In order to do so, I used a class I found to encrypt a string using the SHA256 algorithm. As a result, a simple word results in the following hash:

9f86d081884c7d659a2feaa0c55ad015a3bf4f1b2b0b822cd15d6c15b0f00a08

### **Notifications**

While this was not planned at the beginning, I felt like I should add a feature to display notifications to the user or the advisor connecting. Otherwise, how could he know quickly who contacted him or her and what the message was? How could he know if his or her loan application was approved? To do so, I created a new class named Notification and a new table to store the notifications. Each notification only has a small number of information: an ID, the message, who it is addressed to and if it has already been read. When a user connects, a notification may pop up like this:

#### ##############################

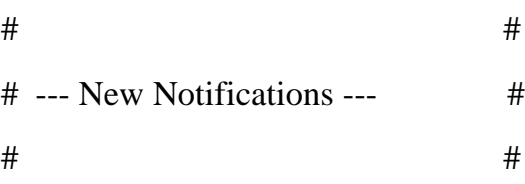

#### ##############################

1. Your loan inquiry for RM5000 has been approved

After the notification has been displayed once, it is marked as read in the database.

#### **Encapsulation**

All the attributes are either protected or private, hence a good encapsulation. Of course, accessors (setters and getters) are available to modify and consult those attributes easily.

### **Overloading**

The large majorities of objects have their cin and cout methods overloaded, allowing an elegant syntactic sugar when one has to create or display such an object by doing

cin >> objectNameToCreate; or cout << objectNameToDisplay;

### **Singleton Pattern**

The Singleton pattern is used in order to launch the application in a convenient and reliable way. Indeed, this prevents the SQlite file to be corrupted with concurrent access.

### **User interaction class: Bank**

The Bank class is used to interact between the user and the classes not accessible to him directly. It handles the menus, the selections and the login/logout part.

### **Users and inheritance**

Last but not least, the users and their **inheritance**. The User class is **abstract** since it has a virtual function. It is not instantiable, and has three children: Administrator, Advisor and Client. This is very convenient because it allows to do operations such as get an ID for a User entity without knowing if the actual object is an Administrator, an Advisor or a Client

### **Criticism**

We did not include polymorphism as we thought we would, mainly because we did not anticipate that our functions would be tight with each other. Clearly, we lacked time and efficiency to include polymorphism properly without making it pointless.

Another point that we could have improved is the menu number: right now, numbers are not following each other, not providing a smooth user experience.

Finally, we should have added an option to cancel any operation, but we realized it would have been a nice feature too late in the development.

# **Appendix**

#### **Instructions of installation**

The banking system is easy to install. All you need to do is install a C++ compiler that is compatible with  $C+11$  and make sure the database file (bank.db3) is located at the root of the project and is accessible for reading and writing to the user launching the program (more precisely the compiler).

The default passwords are "123" or "test".

Of course, you can run the executable file for an easier installation. Make sure that the database file is located at the same level than the executable file and double click banking-system.exe. You are good to go.

#### **Code**

*/\*\**

BaseModel.cpp, used to query the database

```
* SQlite mapper
 * Adrien Poupa & Timothée Barbot
 * December 2015
 */
#include "BaseModel.h"
using namespace std;
map<string, string> BaseModel::getById(const string& table, const int& id)
{
    map<string, string> data = map<string, string>();
     try
     {
         SQLite::Database db("bank.db3");
         SQLite::Statement query(db, "SELECT * FROM " + table + " WHERE 
id=?");
         query.bind(1, id);
         int resultCount = 0;
         while (query.executeStep())
\{ resultCount++;
            for(int i = 0; i <query.getColumnCount(); i +)
\{data.insert({query.getColumnName(i),
query.getColumn(i).getText()});
 }
         }
         return data;
     } catch (exception& e) {
        cout \ll "exception: " \ll e.what() \ll endl;
         return data;
     }
}
map<int, map<string, string>> BaseModel::select(const string& table, const 
string& fields, const string& where)
{
     map<int, map<string, string>> data = map<int, map<string, string>>();
     try
     {
         SQLite::Database db("bank.db3");
```

```
 SQLite::Statement query(db, "SELECT " + fields + " FROM " + table + 
(where.length() != 0 ? " WHERE " + where : ""));
         int resultCount = 0;
        while (query.executeStep())
\{ resultCount++;
           for(int i = 0; i <query.getColumnCount(); i +)
\{data[resultCount].insert({query.getColumnName(i),
query.getColumn(i).getText()});
 }
         }
        return data;
     } catch (exception& e) {
        cout \langle\langle "exception: " \langle\langle e.what() \langle\langle endl;
        return data;
     }
}
int BaseModel::save(const string& table, map<string, vector<string>> data)
{
     /*
     data : {
         {"_id", {"15", "int"}},
         {"attr1", {"jean", "string"}},
         ...
      }
      */
     // Update
     if (stoi(data["id"][0]) != 0) {
         try
 {
             SQLite::Database db("bank.db3", 
SQLITE_OPEN_READWRITE|SQLITE_OPEN_CREATE);
             string queryString = "UPDATE " + table + " SET ";
             for(auto const& elem : data)
 {
                if (elem.first != "id")
{
                    queryString += elem.first.c_str();
                     queryString += "=?, ";
 }
 }
            queryString = queryString.substr(0, queryString.size() - 2);
             queryString += "WHERE id=" + data["id"][0] + ";";
             // queryString : UPDATE table SET attr1=?, attr2=?, attr3=? WHERE 
id=?
```

```
SQLite::Statement query(db, queryString);
        int n = 1;
         for(auto const& elem : data)
 {
           if (elem.first != "id")
{
              if (elem.second[1] == "string")
{
                query.bind(n, elem.second[0]);
 }
             else if (elem.second[1] == "int")
 {
                query.bind(n, stoi(elem.second[0]));
 }
             n++; }
 }
```
 *// queryString: UPDATE table SET attr1=val1, attr2=val2, attr3=val3 WHERE id=\_idval*

```
 query.exec();
```

```
 return true;
        }
        catch (exception& e)
        {
           cout \ll "SQLite exception: " \ll e.what() \ll endl;
            return false;
 }
    }
    // Insert
    else
     {
        try
 {
            SQLite::Database db("bank.db3", 
SQLITE_OPEN_READWRITE|SQLITE_OPEN_CREATE);
            string queryString = "INSERT OR IGNORE INTO " + table + "(";
            for(auto const& elem: data)
\{ if (elem.first != "id")
\{\} queryString += elem.first + ", ";
 }
 }
           queryString = queryString.substr(0, queryString.size() - 2);
            queryString += ") ";
            queryString += "VALUES( ";
```
}

```
 for(auto const& elem: data)
 {
              if (elem.first != "id")
{
                  queryString += "?, ";
 }
 }
          queryString = queryString.substr(0, queryString.size()-2);
           queryString += ");";
           // Insert query
          SQLite::Statement query(db, queryString);
          int n = 1; for(auto const& elem : data)
\{ if (elem.first != "id")
\{\}if (elem second[1] == "string"){
                    query.bind(n, elem.second[0]);
 }
                 else if (elem.second[1] == "int")
{
                    query.bind(n, stoi(elem.second[0]));
 }
                 n++; }
 }
           query.exec();
           // Update current ID
          int tmp = db.execAndGet("SELECT last insert rowid();");
           return tmp;
        }
       catch (exception& e)
\{cout \ll "SQLite exception: " \ll e.what() \ll endl;
           return false;
        }
    }
int BaseModel::getCount(const string& table, string filter){
    if (filter != ""){
       filter = " WHERE " + filter;
    }
    try
    {
       SQLite::Database db("bank.db3");
       SQLite::Statement query(db, "SELECT count(*) FROM " + table + 
filter);
```

```
 while (query.executeStep())
          {
              return query.getColumn(0);
          }
     } catch (exception& e) {
         cout \langle\langle "exception: " \langle\langle e.what() \langle\langle endl;
     }
     return 0;
}
bool BaseModel::remove(const string& table, const int& id)
{
     // We cannot delete a non-existing field
    if (id == 0) {
        return false;
     }
     try
     {
          SQLite::Database db("bank.db3", 
SQLITE_OPEN_READWRITE|SQLITE_OPEN_CREATE);
         // Delete query
          SQLite::Statement query(db, "DELETE FROM " + table + " WHERE 
id=?");
          query.bind(1, (int) id);
         query.exec();
     }
     catch (exception& e)
     {
         cout << "SQLite exception: " << e.what() << endl;
         return false;
     }
     return true;
}
```
*// Expense history*

Consultation of the expense history

Bank.cpp, call to the appropriate function

```
case 5: {
    Client client = Client( currentUser->getId());
    set<int> accounts = client.getAccountsIds();
     for(auto i : accounts) {
         BankAccount* account = new BankAccount(i);
         account->ConsultHistory();
     }
    break;
}
    Functions used to display the expense history, Client.cpp, BankAccount.cpp and 
                                 Transaction.cpp
set<int> Client::getAccountsIds() {
    map<int, map<string, string>> bankAccount =
BaseModel::select("bank_account", "id", "id_user = " + to_string(_id));
     int totalAccount = (int)bankAccount.size();
     set<int> AccountIds = set<int>();
    for (int i = 1; i := totalAccount + 1; i++) {
         AccountIds.insert(stoi(bankAccount[i]["id"]));
     }
    return AccountIds;
}
BankAccount::BankAccount(const int id) // Get a User from an ID provided by
DB
{
    map<string, string> data = BaseModel::getById( dbTable, id);
     if (!data.empty()) {
          _id = (unsigned) id;
         _swift = data["SWIFT"];
         _bic = data["BIC"];
         _balance = stoi(data["balance"]);
         _idUser = (unsigned) stoi(data["id_user"]);
     }
     else {
         throw invalid_argument("The id of the bank account does not exist.");
     }
}
```

```
void BankAccount::ConsultHistory() {
    cout \ll "Expenses for account: " \ll getId() \ll endl;
    set<int> expenses = getExpenses();
     for (auto j : expenses) {
         Transaction* transaction = new Transaction((unsigned) j);
        cout \lt\lt *transaction \lt\lt endl;
     }
}
Transaction::Transaction(const unsigned int id) {
    map<string, string> data = BaseModel::getById( dbTable, id);
     if (!data.empty())
     {
         id = id; _account = BankAccount(stoi(data["account"]));
          _date = Date(data["date"]);
         _amount = stoi(data["amount"]);
         _description = data["description"];
     }
     else
     {
         throw invalid_argument("Please enter a valid ID");
     }
}
```
#### Request SWIFT/BIC

Function used to display the SWIFT/BIC, Client.cpp

```
BankAccount* Client::getBankAccounts() {
    map<int, map<string, string>> bankAccount = 
BaseModel::select("bank_account", "id, swift, BIC, id_user, balance",
                                                                  "id_user = 
" + to_string(getId()));
    int totalAccount = (int)bankAccount.size();
    int idToOpen;
    set<int> AccountIds = set<int>();
    bool correctId = false;
    do{
        cout << "-------------------------------------------------------" << 
endl;
        cout << " -- Account's list of "<< getLastName() << " " << 
getFirstName() <<" --" << endl;
       cout << " ID | SWIFT | BIC " << endl;
        cout << "----|-------------------|--------------" << endl;
       for (int i = 1; i := totalAccount + 1; i++)\{ cout << bankAccount[i]["id"] << " " << 
bankAccount[i]["SWIFT"] << " " <<
                bankAccount[i]["BIC"] << endl;
                AccountIds.insert(stoi(bankAccount[i]["id"]));
         }
        cout << endl << "Bank account's id : " << endl;
        cin >> idToOpen;
        if(cin.fail())
\{ cin.clear();
            cin.ignore(numeric_limits<streamsize>::max(), '\n');
        }
        else
 {
            correctId = AccountIds.find(idToOpen) != AccountIds.end();
 }
        if (!correctId)
\{ cout << "Unknown ID ..." << endl;
         }
     } while(!correctId);
    BankAccount *bc = new BankAccount(idToOpen);
    cout << *bc << endl;
    return bc;
}
```
#### Order a checkbook

#### Call from Bank.cpp

```
// Order a checkbook
case 6: {
    Client client = Client ( currentUser->getId());
     cout << "Available accounts:" << endl;
    Client client2 = Client( currentUser->getId());
     BankAccount* toOpen = client2.getBankAccounts();
     Order* order = new Order();
     order->setClient(client);
     order->setAccount(*toOpen);
     order->OrderCheckbook();
     cout << "Checkbook ordered" << endl;
```

```
 break;
```
}

#### OrderCheckbook function from Order.cpp

```
void Order::OrderCheckbook() {
     map<int, map<string, string>> orders = BaseModel::select("orders", "id",
                                                               "user_id = " + 
to string( user.getId()) + " AND sent = '0001-01-01'");
    int totalOrders = (int) orders.size();if (totalOrders > 0) {
        cout << "You already have an order pending" << endl;
     }
     else {
        Date* today = new Date();
       Date* sent = new Date(-1, -1, -1);
         this->setCreation(*today);
         this->setSent(*sent);
         this->setType(0);
         this->save();
         // Notify the advisor
         string notificationMessage = "New checkbook order from "
                                       + _user.getLastName() + " " + 
 user.getFirstName();
        Notification* notification = new Notification(notificationMessage, 
(unsigned) _user.getAdvisor());
        notification->save();
    }
}
```
To order a credit card, the code schema is almost the same.

#### Change password

#### Call from Bank.cpp

```
case 3:
    char newPassword[256];
    cout \ll "New password: " \ll endl;
     cin.ignore(1, '\n');
     cin.getline(newPassword, '\n');
     currentUser->setPassword(newPassword);
    currentUser->save();
     break;
```
#### setPassword function from User.cpp

```
void User::setPassword(const string password)
{
    if (\text{password.length}() < 8) {
        cout << "Password too short (must be 8 characters at least)" << endl;
     }
    else if (password == f firstName || password == lastName) {
        cout << "Password same as username" << endl;
     }
     else {
         password = sha256(password); }
}
```
#### Notification system

#### Notification.h

```
class Notification {
protected:
     unsigned int _id;
    std::string message;
     unsigned int _userId;
     bool _read;
    static std::string dbTable;
public:
     Notification();
     Notification(unsigned int id);
     Notification(std::string message, unsigned int userId);
     unsigned int getId();
     void setId(unsigned int id);
    std::string getMessage();
     void setMessage(std::string message);
     unsigned int getUserId();
     void setUserId(unsigned int userId);
     bool getRead();
     void setRead(bool read);
     bool save();
     bool remove();
     friend std::ostream& operator<< (std::ostream& stream, const 
Notification& notification);
     friend std::istream& operator>> (std::istream& stream, Notification& 
notification);
};
```

```
Notification.cpp
```

```
#include "Notification.h"
#include "BaseModel.h"
using namespace std;
string Notification::_dbTable = "notifications";
Notification::Notification() {
    id = 0; _read = false;
}
Notification::Notification(unsigned int id) {
     map<string, string> data = BaseModel::getById(_dbTable, id);
     if (!data.empty())
     {
        id = id; _message = data["message"];
         _userId = (unsigned) stoi(data["userid"]);
         _read = (bool) stoi(data["read"]);
     }
     else
     {
         throw invalid_argument("Please enter a valid ID");
     }
}
Notification::Notification(string message, unsigned int userId) : 
message(message), userId(userId) {
   id = 0;}
unsigned int Notification::getId() {
     return _id;
}
void Notification::setId(unsigned int id) {
    id = id;}
std::string Notification::getMessage() {
    return _message;
}
void Notification::setMessage(std::string message) {
    message = message;}
unsigned int Notification::getUserId() {
    return _userId;
}
```

```
void Notification::setUserId(unsigned int userId) {
    userId = userId;}
bool Notification::getRead() {
   return _read;
}
void Notification::setRead(bool read) {
    _read = read;
}
bool Notification::save() {
     int res = BaseModel::save(_dbTable, {
             {"id", {to_string(_id), "int"}},
             {"message", {_message, "string"}},
             {"userid", {to_string(_userId), "int"}},
             {"read", {to_string((int) _read), "int"}},
     });
    if (id == 0) {
         _id = res["id"];
     }
     return (bool) res;
}
bool Notification::remove() {
     return BaseModel::remove(_dbTable, _id);
}
std::ostream& operator<< (std::ostream& stream, const Notification& 
notification) {
    stream << notification. message << endl;
    return stream;
}
std::istream& operator>> (std::istream& stream, Notification& notification) {
    cout << "Message:" << endl;
    stream.ignore(1, '\n');
     getline(stream, notification._message, '\n');
    return stream;
}
```
# Database diagram

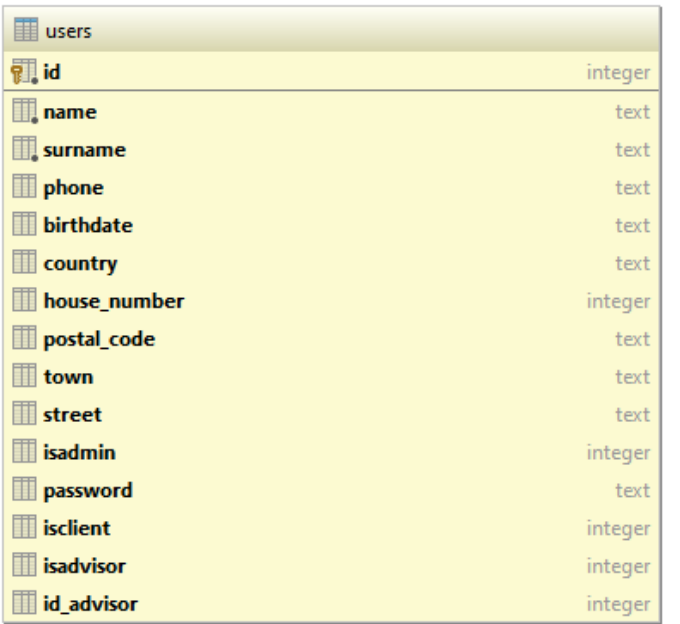

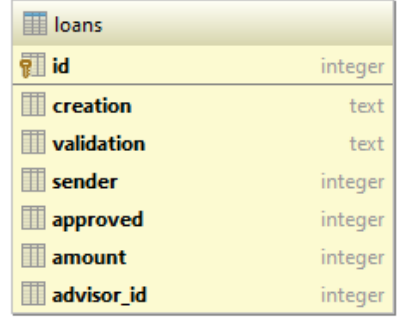

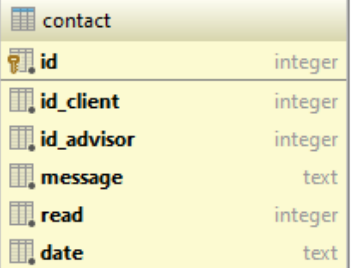

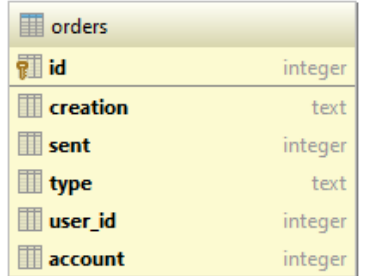

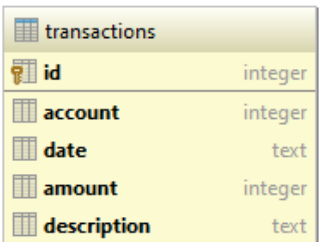

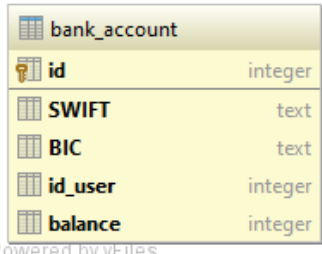

Powered by yFiles

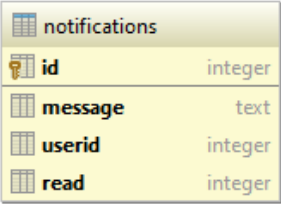

# **References**

C++ sha256 function :: zedwood.com. 2016. *C++ sha256 function :: zedwood.com*. [ONLINE] Available at: [http://www.zedwood.com/article/cpp-sha256-function.](http://www.zedwood.com/article/cpp-sha256-function) [Accessed 24 May 2016].

GitHub. 2016. *GitHub - AdrienPoupa/mediatheque-cpp: Projet Efrei C++*. [ONLINE] Available at: [https://github.com/AdrienPoupa/mediatheque-cpp.](https://github.com/AdrienPoupa/mediatheque-cpp) [Accessed 24 May 2016].

GitHub. 2016. *GitHub - SRombauts/SQLiteCpp: SQLiteC++ (SQLiteCpp) is a smart and easy to use C++ SQLite3 wrapper.*. [ONLINE] Available at: [https://github.com/SRombauts/SQLiteCpp.](https://github.com/SRombauts/SQLiteCpp) [Accessed 24 May 2016].

GitHub. 2016. *GitHub - meganz/mingw-std-threads: Standard threads implementation currently still missing on MinGW GCC on Windows*. [ONLINE] Available at: [https://github.com/meganz/mingw-std-threads.](https://github.com/meganz/mingw-std-threads) [Accessed 24 May 2016].

# **Marking Scheme**

**Student Name (ID): \_\_\_\_\_\_\_\_\_\_\_\_\_\_\_\_\_\_\_\_\_\_\_\_\_\_\_\_\_\_\_\_\_\_\_ Total: \_\_\_\_\_\_\_\_\_ / 100%**

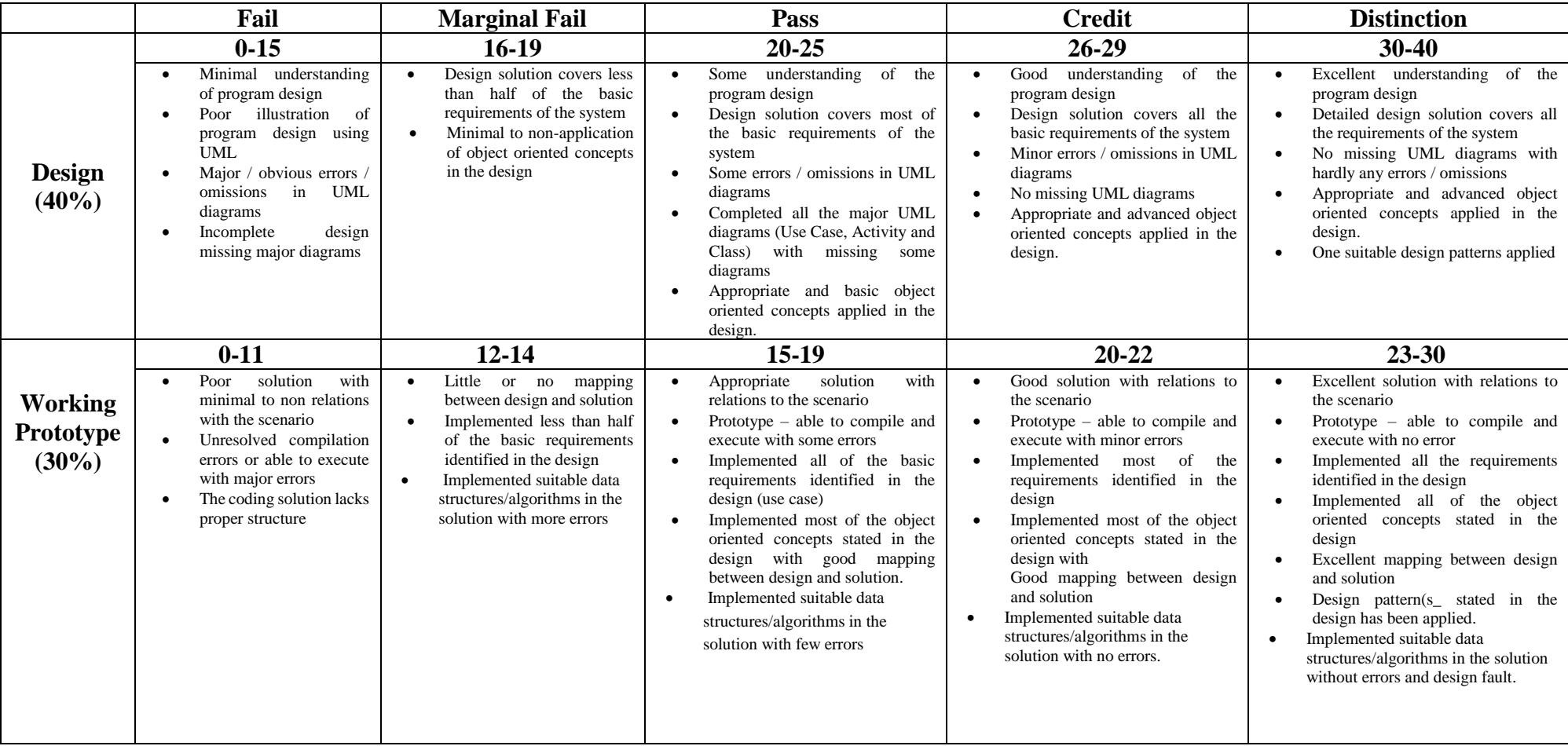

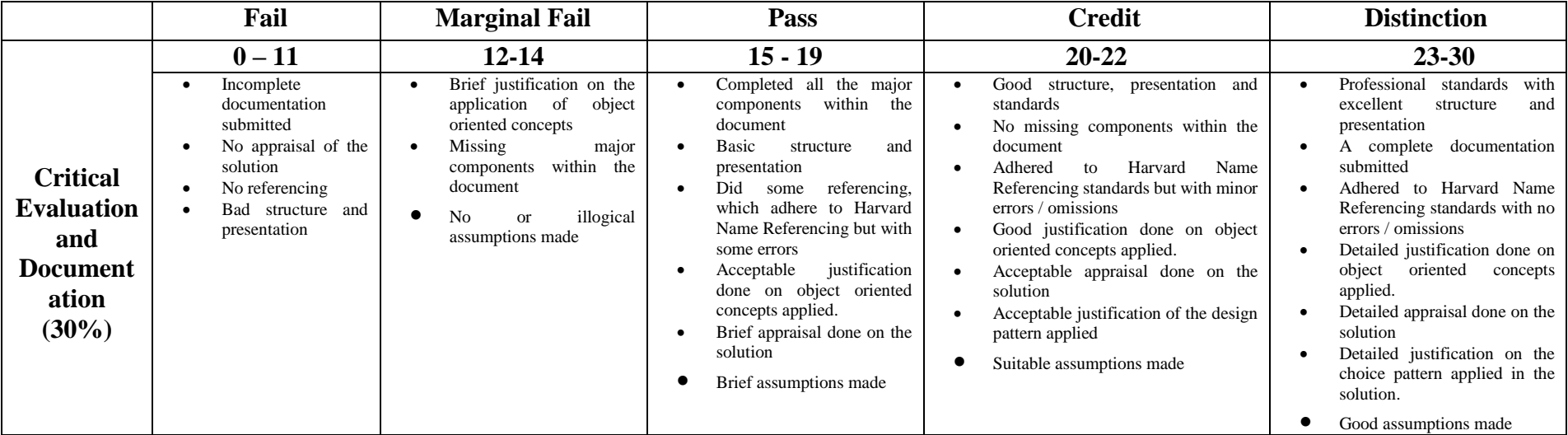

**\_\_\_\_\_\_\_\_\_\_\_\_\_\_\_\_\_\_\_\_\_\_\_\_\_\_\_\_\_\_\_\_\_\_\_\_\_\_\_\_\_\_\_\_\_\_\_\_\_\_\_\_\_\_\_\_\_\_\_\_\_\_\_\_\_\_\_\_\_\_\_\_\_\_\_\_\_\_\_\_\_\_\_\_\_\_\_\_\_\_\_\_\_\_\_\_\_\_\_\_\_\_\_\_\_\_\_\_\_\_\_\_\_\_\_\_**

**\_\_\_\_\_\_\_\_\_\_\_\_\_\_\_\_\_\_\_\_\_\_\_\_\_\_\_\_\_\_\_\_\_\_\_\_\_\_\_\_\_\_\_\_\_\_\_\_\_\_\_\_\_\_\_\_\_\_\_\_\_\_\_\_\_\_\_\_\_\_\_\_\_\_\_\_\_\_\_\_\_\_\_\_\_\_\_\_\_\_\_\_\_\_\_\_\_\_\_\_\_\_\_\_\_\_\_\_\_\_\_\_\_\_\_\_**

**Remarks:**